#### <span id="page-0-0"></span>Geodynamic Simulator Building

#### Matthew Knepley and Margarete Jadamec

Computer Science and Engineering & Geology University at Buffalo

SIAM Parallel Processing, Tokyo, Kantō JP March 10, 2018

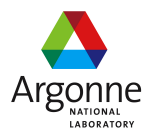

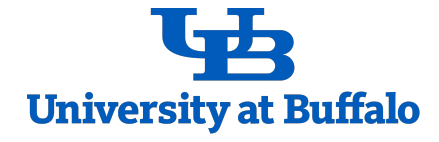

# <span id="page-1-0"></span>A Simulator is more Useful when the Researcher Builds it Themselves

Matt (Buffalo) [PETSc](#page-0-0) PP18 2 / 36

 $\cap$  a  $\cap$ 

#### <span id="page-2-0"></span>**Outline**

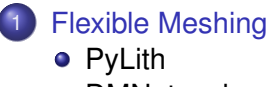

**•** [DMNetwork](#page-27-0)

[Interaction of Discretizations and Solvers](#page-29-0)

4 ロ ト ィ *同* ト

 $\rightarrow$   $\rightarrow$   $\rightarrow$ ×.  $299$ 

# <span id="page-3-0"></span>How do I handle

# many different mesh types simply and efficiently?

Matt (Buffalo) [PETSc](#page-0-0) PP18 4 / 36

∽≏∩

# <span id="page-4-0"></span>Most packages handle one kind of mesh,

### or have completely separate code paths

### for different meshes

Matt (Buffalo) [PETSc](#page-0-0) PP18 5 / 36

# <span id="page-5-0"></span>Most packages handle one kind of mesh, or have completely separate code paths for different meshes

### <span id="page-6-0"></span>This strategy means there is

### a lot more code to maintain,

## and results in technical debt.

## <span id="page-7-0"></span>This strategy means there is

### a lot more code to maintain,

# and results in technical debt.

#### <span id="page-8-0"></span>The Plex abstraction allows us to write code for

parallel distribution and load balancing, traversal for function/operator assembly, coarsening and refinement, generation of missing edges/faces, and surface extraction,

# <span id="page-9-0"></span>The Plex abstraction allows us to write code for parallel distribution and load balancing, traversal for function/operator assembly, coarsening and refinement, generation of missing edges/faces, and surface extraction,

<span id="page-10-0"></span>The Plex abstraction allows us to write code for parallel distribution and load balancing, traversal for function/operator assembly, coarsening and refinement, generation of missing edges/faces, and surface extraction,

<span id="page-11-0"></span>parallel distribution and load balancing, traversal for function/operator assembly, coarsening and refinement,

generation of missing edges/faces, and surface extraction,

<span id="page-12-0"></span>parallel distribution and load balancing, traversal for function/operator assembly, coarsening and refinement, generation of missing edges/faces, and surface extraction,

<span id="page-13-0"></span>parallel distribution and load balancing, traversal for function/operator assembly, coarsening and refinement, generation of missing edges/faces, and surface extraction,

<span id="page-14-0"></span>parallel distribution and load balancing, traversal for function/operator assembly, coarsening and refinement, generation of missing edges/faces, and surface extraction,

just **once**.

#### <span id="page-15-0"></span>Sample Meshes Interpolated triangular mesh

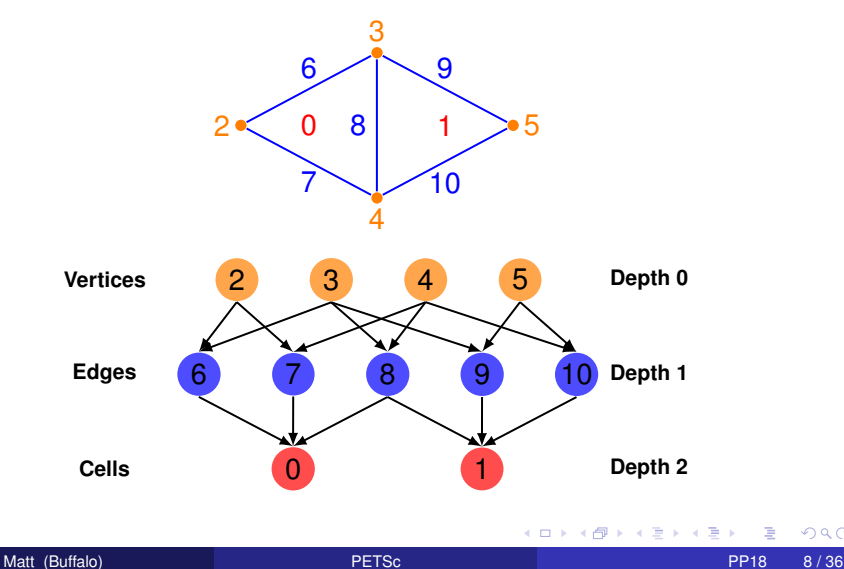

 $299$ 

#### <span id="page-16-0"></span>Sample Meshes Optimized triangular mesh

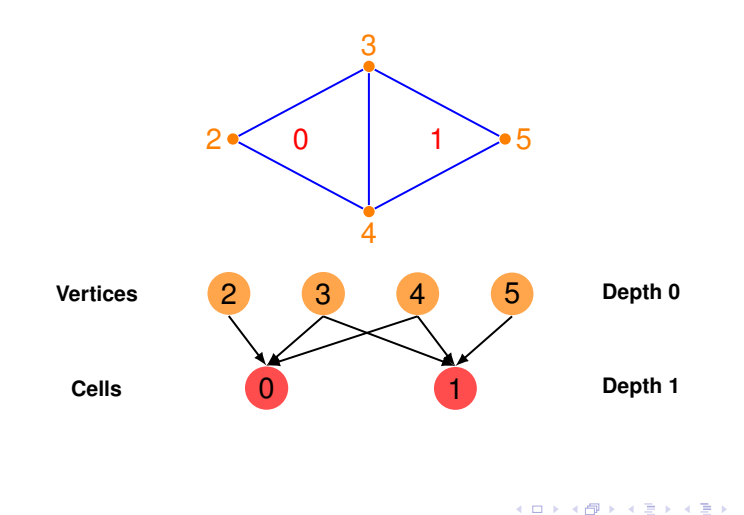

 $\rightarrow$ 

 $299$ 

#### <span id="page-17-0"></span>Sample Meshes Interpolated quadrilateral mesh

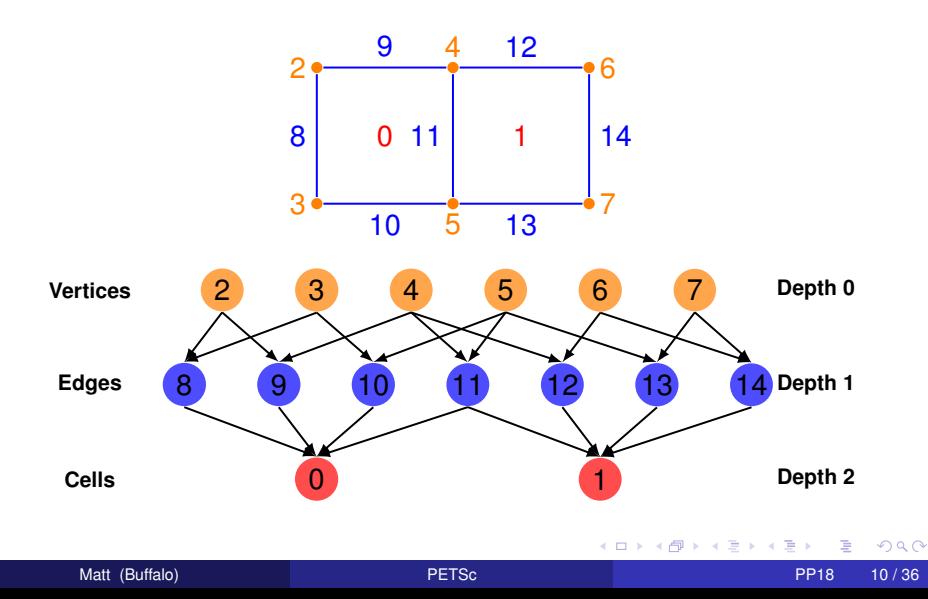

#### <span id="page-18-0"></span>Sample Meshes Optimized quadrilateral mesh

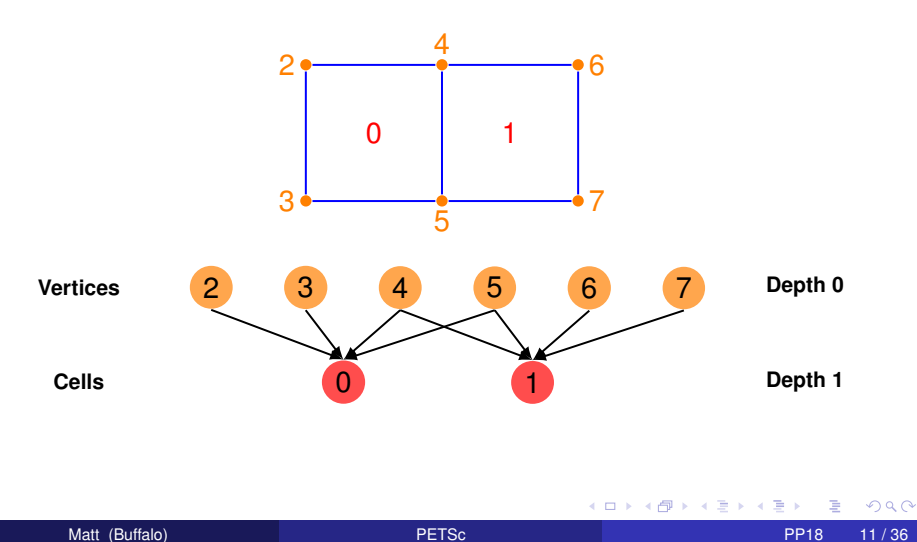

#### <span id="page-19-0"></span>Sample Meshes Interpolated tetrahedral mesh

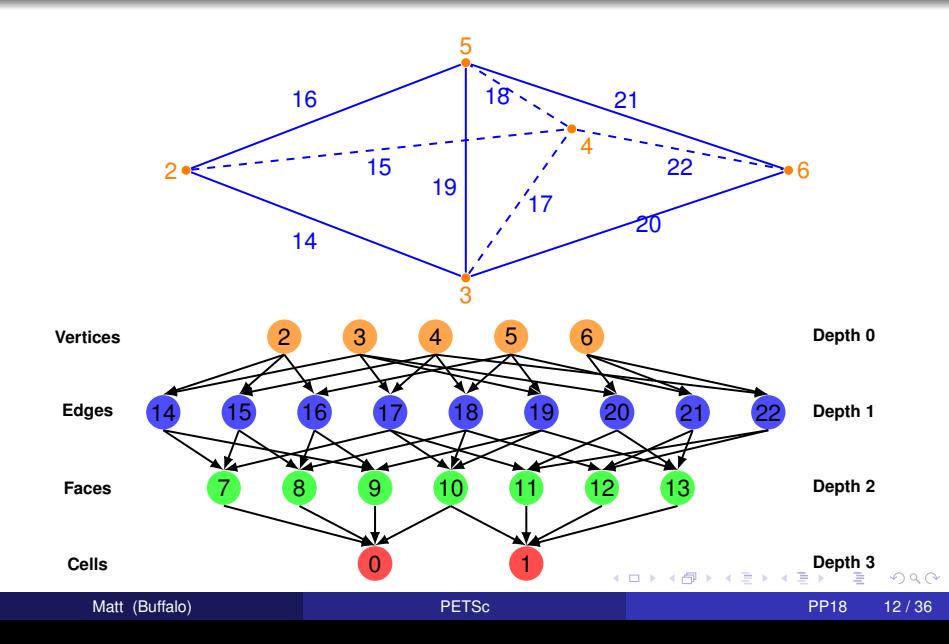

#### <span id="page-20-0"></span>**Outline**

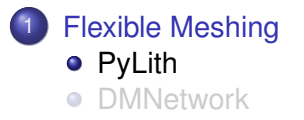

 $\mathbf{b}$ 

 $299$ 

イロトメ 倒 トメ 差 トメ 差

<span id="page-21-0"></span>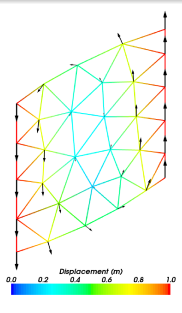

# Many cell types

# Surface extraction

# **Hybrid** meshes

舌

 $000$ 

#### [Aagaard, Knepley, Williams,](http://onlinelibrary.wiley.com/doi/10.1002/jgrb.50217/abstract) J. of Geophysical Research, 2013.

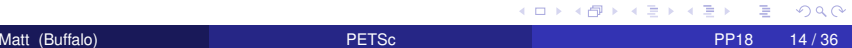

<span id="page-22-0"></span>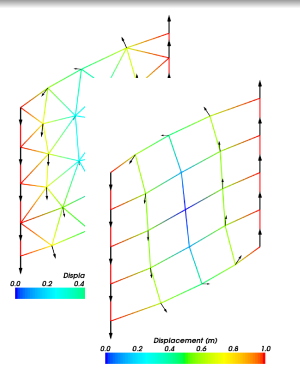

Many cell types

Surface extraction

**Hybrid** meshes

#### [Aagaard, Knepley, Williams,](http://onlinelibrary.wiley.com/doi/10.1002/jgrb.50217/abstract) J. of Geophysical Research, 2013.

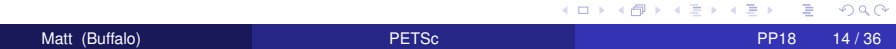

<span id="page-23-0"></span>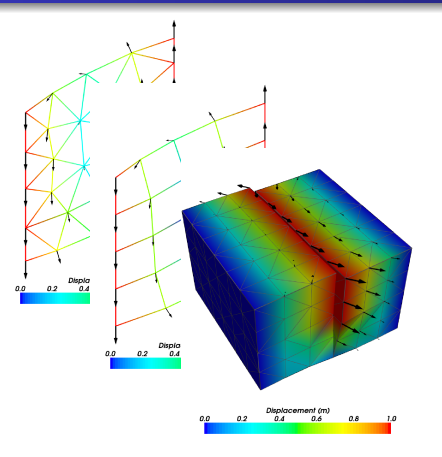

Many cell types

Surface extraction

**Hybrid** meshes

Þ

 $QQ$ 

4 0 8 4 4 9 8 4 9 8 4 9 8 1

[Aagaard, Knepley, Williams,](http://onlinelibrary.wiley.com/doi/10.1002/jgrb.50217/abstract) J. of Geophysical Research, 2013.

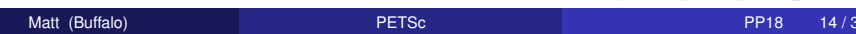

<span id="page-24-0"></span>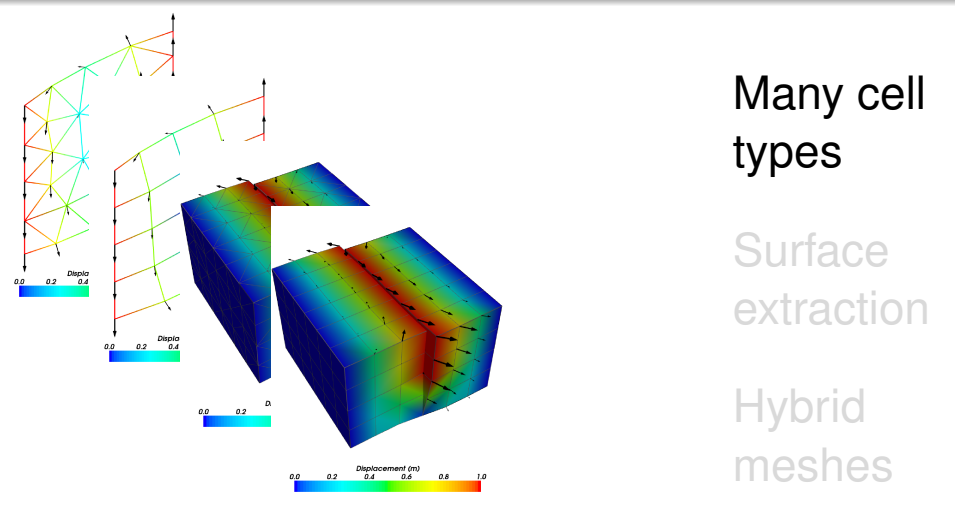

[Aagaard, Knepley, Williams,](http://onlinelibrary.wiley.com/doi/10.1002/jgrb.50217/abstract) J. of Geophysical Research, 2013.

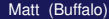

Matt (Buffalo) [PETSc](#page-0-0) PP18 14 / 36

<span id="page-25-0"></span>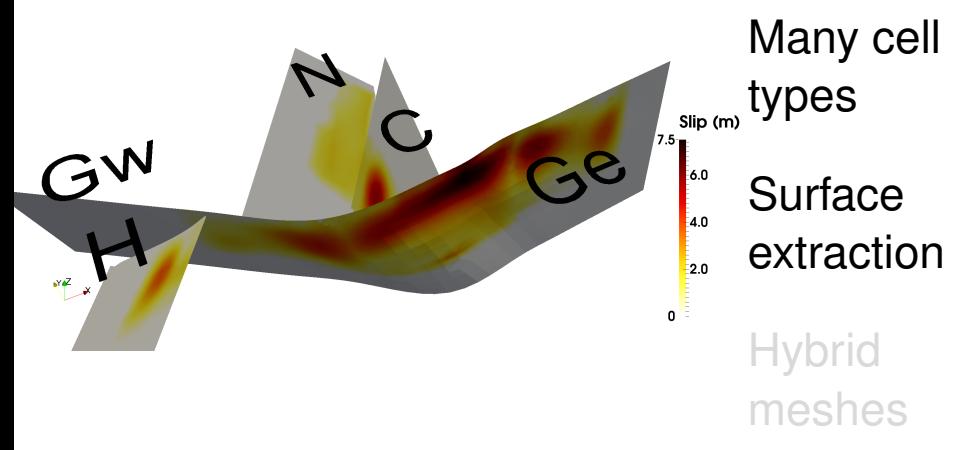

#### [Aagaard, Knepley, Williams,](http://onlinelibrary.wiley.com/doi/10.1002/jgrb.50217/abstract) J. of Geophysical Research, 2013.

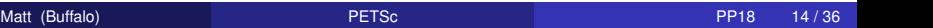

(ロトイ部)→(差)→(差)→

<span id="page-26-0"></span>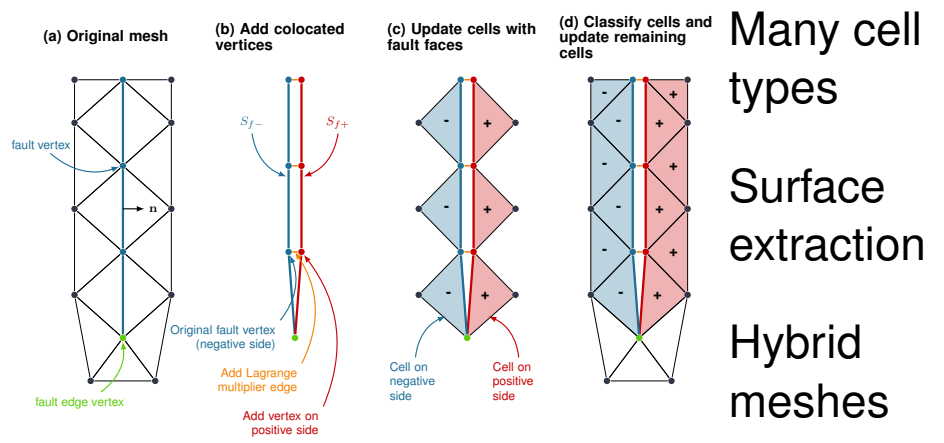

[Aagaard, Knepley, Williams,](http://onlinelibrary.wiley.com/doi/10.1002/jgrb.50217/abstract) J. of Geophysical Research, 2013.

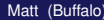

 $290$ 

**K ロメ K 御 メ K 君 メ K 君 X** 

#### <span id="page-27-0"></span>**Outline**

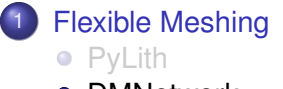

**•** [DMNetwork](#page-27-0)

Matt (Buffalo) **PETSC PP18 15/36** PP18 15/36

メロトメ 御 トメ ミトメ 毛

重

 $\mathbf{b}$ 

 $299$ 

a Cray X[C30 syste](#page-28-0)m in the National Energy Research Scientific Computing Centergy Research Scientific Computing Centergy Research Scientific Computing Centergy Research Scientific Computing Centergy Research Scientific Comp

#### <span id="page-28-0"></span>Example: DMNetwork

#### <code>Plex</code> on 30K cores of Edison for a finite volume hydraulic flow application.  $4,000$   $1,000$ *\** We set the number of cores per node to 8 (instead of 16) to double the

A:14 D. A. Maldonado et al.

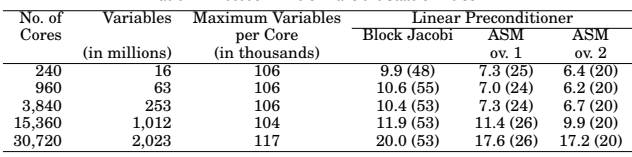

Table IV. Execution Time of Transient State on Edison

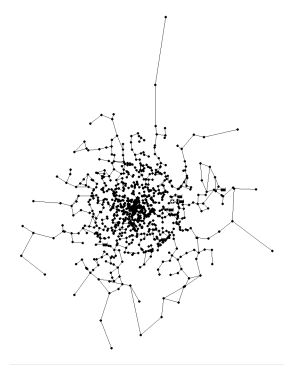

nodes. A node has 64 GB memory and two sockets, each with a 12-core Intel processor

#### [Maldonado, Abhyankar, Smith, Zhang,](http://www.mcs.anl.gov/papers/P7065-0617.pdf) ACM TOMS, 2017 Table IV. This imbalance affects the scaling with increased number of cores.  $\mathcal{R}$  and 1,100 edges of 926 vertices and 1,109 edges of various lengths (see edges of various lengths (see edges of various lengths (see edges of various lengths (see edges of various lengths (see edges of various len

DMNetwork *sub-dmne[tw](#page-27-0)o[rk](#page-29-0)*.

#### <span id="page-29-0"></span>**Outline**

#### **[Flexible Meshing](#page-2-0)**

#### 2 [Interaction of Discretizations and Solvers](#page-29-0)

- **[PCTelescope](#page-49-0)**
- **[GMG with coefficients](#page-55-0)**
- [Comparison of Discretizations](#page-92-0)

4 0 1

 $290$ 

#### <span id="page-30-0"></span>Main Question

# How do I handle

# many different discretizations simply and efficiently?

∽≏∩

# <span id="page-31-0"></span>Most packages handle one discretization,

# FEniCS/Firedrake is a notable exception,

and interface poorly with solvers,

especially hierarchical solvers.

# <span id="page-32-0"></span>Most packages handle one discretization, FEniCS/Firedrake is a notable exception, and interface poorly with solvers,

especially hierarchical solvers.

# <span id="page-33-0"></span>Most packages handle one discretization, FEniCS/Firedrake is a notable exception, and interface poorly with solvers, especially hierarchical solvers.

#### <span id="page-34-0"></span>The Section abstraction allows us to write code for

- parallel data layout,
- block/field decompositions,
- (variable) point-block decompositions,
- removing Dirichlet conditions,
- (nonlinear) hierarchical rediscretization,
- and partial assembly (BDDC/FETI),

# <span id="page-35-0"></span>The Section abstraction allows us to write code for

#### parallel data layout,

block/field decompositions,

(variable) point-block decompositions,

removing Dirichlet conditions,

(nonlinear) hierarchical rediscretization,

and partial assembly (BDDC/FETI),
# <span id="page-36-0"></span>The Section abstraction allows us to write code for

# parallel data layout, block/field decompositions,

(variable) point-block decompositions, removing Dirichlet conditions, (nonlinear) hierarchical rediscretization, and partial assembly (BDDC/FETI),

<span id="page-37-0"></span>The Section abstraction allows us to write code for

parallel data layout, block/field decompositions, (variable) point-block decompositions, removing Dirichlet conditions,

(nonlinear) hierarchical rediscretization, and partial assembly (BDDC/FETI),

<span id="page-38-0"></span>The Section abstraction allows us to write code for

parallel data layout,

- block/field decompositions,
- (variable) point-block decompositions,
- removing Dirichlet conditions,
- (nonlinear) hierarchical rediscretization, and partial assembly (BDDC/FETI),

<span id="page-39-0"></span>The Section abstraction allows us to write code for

parallel data layout,

- block/field decompositions,
- (variable) point-block decompositions,
- removing Dirichlet conditions,
- (nonlinear) hierarchical rediscretization,
- and partial assembly (BDDC/FETI),

<span id="page-40-0"></span>The Section abstraction allows us to write code for

- parallel data layout,
- block/field decompositions,
- (variable) point-block decompositions,
- removing Dirichlet conditions,
- (nonlinear) hierarchical rediscretization,
- and partial assembly (BDDC/FETI),

つひひ

<span id="page-41-0"></span>The Section abstraction allows us to write code for

parallel data layout,

block/field decompositions,

(variable) point-block decompositions,

removing Dirichlet conditions,

(nonlinear) hierarchical rediscretization, and partial assembly (BDDC/FETI),

just **once**.

# <span id="page-42-0"></span>A Section is a map

# mesh point  $\Longrightarrow$  (size, offset)

4 0 8

 $298$ 

# <span id="page-43-0"></span>A Section is a map

# mesh point  $\implies$  (size, offset)

Data Layout mesh point  $\Longrightarrow$  # dofs Boundary conditions mesh point  $\Longrightarrow$  # constrained dofs Fields mesh point  $\implies$  # field dofs

# <span id="page-44-0"></span>A Section is a map

# mesh point  $\implies$  (size, offset)

# Decouples Mesh, Discretization, and Solver

# <span id="page-45-0"></span>A Section is a map

# mesh point  $\implies$  (size, offset)

# Decouples Mesh, Discretization, and Solver

# Assembly gets dofs on each point and mesh traversal, no need for discretization spaces

# <span id="page-46-0"></span>A Section is a map

# mesh point  $\implies$  (size, offset)

# Decouples Mesh, Discretization, and Solver

# Solver gets data layout and ordering, no need for mesh traversal

# <span id="page-47-0"></span>A Section is a map

# mesh point  $\implies$  (size, offset)

# Decouples Mesh, Discretization, and Solver

# Solver gets field and point blocking, no need for discretization spaces

# <span id="page-48-0"></span>A Section is a map

# mesh point  $\implies$  (size, offset)

# Decouples Mesh, Discretization, and Solver

# Provides interface layer between PETSc and discretization packages Firedrake and LibMesh

# <span id="page-49-0"></span>**Outline**

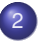

#### 2 [Interaction of Discretizations and Solvers](#page-29-0) **• [PCTelescope](#page-49-0)**

- [GMG with coefficients](#page-55-0)  $\bullet$
- [Comparison of Discretizations](#page-92-0)  $\bullet$

4 0 8

× ∋⇒

# <span id="page-50-0"></span>PCTelescope abstracts the parallel distribution of a linear system, so that

#### [May, Sanan, Rupp, Knepley, Smith,](http://arxiv.org/abs/1604.07163) PASC, 2016. [slides](https://www.mcs.anl.gov/petsc/meetings/2016/slides/sanan.pdf)

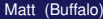

<span id="page-51-0"></span>PCTelescope abstracts the parallel distribution of a linear system, so that

# a user can bring their coarse level onto a single process for a direct solve,

```
-pc_type mg
-pc_mg_levels N
-mg_coarse_pc_type telescope
  -mg_coarse_pc_telescope_reduction_factor nc
  -mg_coarse_telescope_pc_type lu
```
### [May, Sanan, Rupp, Knepley, Smith,](http://arxiv.org/abs/1604.07163) PASC, 2016. [slides](https://www.mcs.anl.gov/petsc/meetings/2016/slides/sanan.pdf)

# <span id="page-52-0"></span>PCTelescope abstracts the parallel distribution of a linear system, so that

# or recreate the solver from the Gordon Bell Prize Winner 2015.

```
-pc_type mg
-pc_mg_levels NR
-mg_coarse_pc_type telescope
  -mq_coarse_pc_telescope_reduction factor r
  -mg_coarse_telescope_pc_type_mg
  -mg_coarse_telescope_pc_mg_levels NG
  -mg_coarse_telescope_pc_mg_galerkin
    -mg_coarse_telescope_mg_coarse_pc_type gamg
```
## [May, Sanan, Rupp, Knepley, Smith,](http://arxiv.org/abs/1604.07163) PASC, 2016. [slides](https://www.mcs.anl.gov/petsc/meetings/2016/slides/sanan.pdf)

<span id="page-53-0"></span>PCTelescope abstracts the parallel distribution of a linear system, so that

The paper shows scaling up to 32<sup>3</sup> processors on Piz Daint.

#### [May, Sanan, Rupp, Knepley, Smith,](http://arxiv.org/abs/1604.07163) PASC, 2016. [slides](https://www.mcs.anl.gov/petsc/meetings/2016/slides/sanan.pdf)

<span id="page-54-0"></span>PCTelescope abstracts the parallel distribution of a linear system, so that

The paper shows scaling up to 32<sup>3</sup> processors on Piz Daint, and also hybrid CPU-GPU solvers.

### [May, Sanan, Rupp, Knepley, Smith,](http://arxiv.org/abs/1604.07163) PASC, 2016. [slides](https://www.mcs.anl.gov/petsc/meetings/2016/slides/sanan.pdf)

# <span id="page-55-0"></span>**Outline**

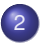

# 2 [Interaction of Discretizations and Solvers](#page-29-0)

- **[PCTelescope](#page-49-0)**
- **[GMG with coefficients](#page-55-0)**
- [Comparison of Discretizations](#page-92-0)  $\bullet$

4 0 8

∋⇒

# <span id="page-56-0"></span>Geometric Multigrid with a Coefficient

# Regional mantle convection has highly variable viscosity, due to temperature and strain rate.

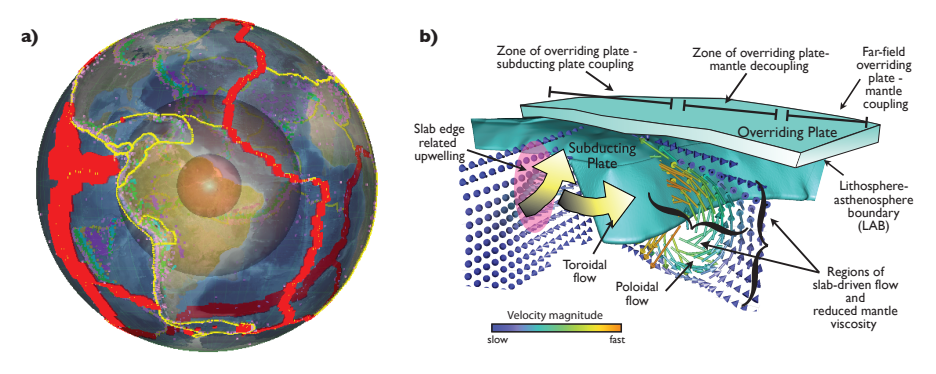

[Jadamec, Billen,](http://doi.org/10.1038/nature09053) Nature, [20](#page-55-0)[0](#page-57-0)[9](#page-55-0)[.](#page-56-0)  $\Omega$ 

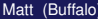

# <span id="page-57-0"></span>Geometric Multigrid with a Coefficient

# We will specify an initial temperature, on some initial mesh, and

let strain develop self-consistently.

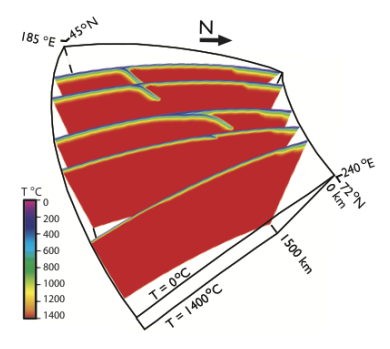

[Jadamec, Billen,](http://doi.org/10.1038/nature09053) Nature, [20](#page-56-0)[0](#page-58-0)[9](#page-55-0)[.](#page-56-0)  $\Omega$ 

# <span id="page-58-0"></span>Geometric Multigrid with a Coefficient

# This temperature must be distributed, matching the mesh partition,

and interpolate/restrict to meshes.

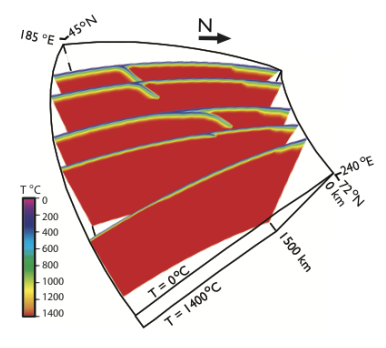

[Jadamec, Billen,](http://doi.org/10.1038/nature09053) Nature, [20](#page-57-0)[0](#page-59-0)[9](#page-55-0)[.](#page-56-0)  $\Omega$ 

<span id="page-59-0"></span>Create Section mapping temperature to coarse cells, using PetscFECreateDefault() for a DG function space

Distribute the coarse mesh, using DMPlexDistribute()

Distribute the cell temperatures, using DMPlexDistributeField()

Transfer cell temperatures to finer cells (purely local)

Transfer cell temperatures to vertices on fine grid (purely local)

<span id="page-60-0"></span>Create Section mapping temperature to coarse cells, using PetscFECreateDefault() for a DG function space

Distribute the coarse mesh, using DMPlexDistribute()

Distribute the cell temperatures, using DMPlexDistributeField()

Transfer cell temperatures to finer cells (purely local)

Transfer cell temperatures to vertices on fine grid (purely local)

<span id="page-61-0"></span>Create Section mapping temperature to coarse cells, using PetscFECreateDefault() for a DG function space

Distribute the coarse mesh, using DMPlexDistribute()

Distribute the cell temperatures, using DMPlexDistributeField()

Transfer cell temperatures to finer cells (purely local)

Transfer cell temperatures to vertices on fine grid (purely local)

<span id="page-62-0"></span>Create Section mapping temperature to coarse cells, using PetscFECreateDefault() for a DG function space

Distribute the coarse mesh, using DMPlexDistribute()

Distribute the cell temperatures, using DMPlexDistributeField()

Transfer cell temperatures to finer cells (purely local)

Transfer cell temperatures to vertices on fine grid (purely local)

<span id="page-63-0"></span>Create Section mapping temperature to coarse cells, using PetscFECreateDefault() for a DG function space

Distribute the coarse mesh, using DMPlexDistribute()

Distribute the cell temperatures, using DMPlexDistributeField()

Transfer cell temperatures to finer cells (purely local)

Transfer cell temperatures to vertices on fine grid (purely local)

[Interaction of Discretizations and Solvers](#page-64-0) **GMG** with coefficients

#### <span id="page-64-0"></span>Geometric Multigrid with a Coefficient: Part II Interpolation

#### Interpolation is straightforward

DMRefine ( coarseMesh , comm, &fineMesh ) ; DMC reate Interpolation (coarseMesh, fineMesh, &I, &Rscale); MatMult ( I, coarseTemp, fineTemp);

[Interaction of Discretizations and Solvers](#page-65-0) **GMG** with coefficients

#### <span id="page-65-0"></span>Geometric Multigrid with a Coefficient: Part II Interpolation

#### Interpolation is straightforward

DMRefine ( coarseMesh , comm, &fineMesh ) ; DMC reate Interpolation (coarseMesh, fineMesh, &I, &Rscale); MatMult ( I, coarseTemp, fineTemp);

∢ □ ▶ ィ <sup>□</sup> ▶

. . . . . .

#### <span id="page-66-0"></span>Geometric Multigrid with a Coefficient: Part II Interpolation

#### Now we restrict the input temperature to coarser meshes.

DMC reate Interpolation (coarseMesh, fineMesh, &I, &Rscale); MatMultTranspose (1, fineTemp, coarseTemp); VecPointwiseMult ( coarseTemp , coarseTemp , Rscale ) ;

∢ □ ▶ ィ <sup>□</sup> ▶

. . . . . .

#### <span id="page-67-0"></span>Geometric Multigrid with a Coefficient: Part II Interpolation

Now we restrict the input temperature to coarser meshes.

DMC reate Interpolation (coarseMesh, fineMesh, &I, &Rscale); MatMultTranspose(I, fineTemp, coarseTemp); VecPointwiseMult ( coarseTemp , coarseTemp , Rscale ) ;

4 D.K.

 $299$ 

#### <span id="page-68-0"></span>Geometric Multigrid with a Coefficient: Part II Interpolation

# Mantle Temperature (Fine Grid, Level 3)

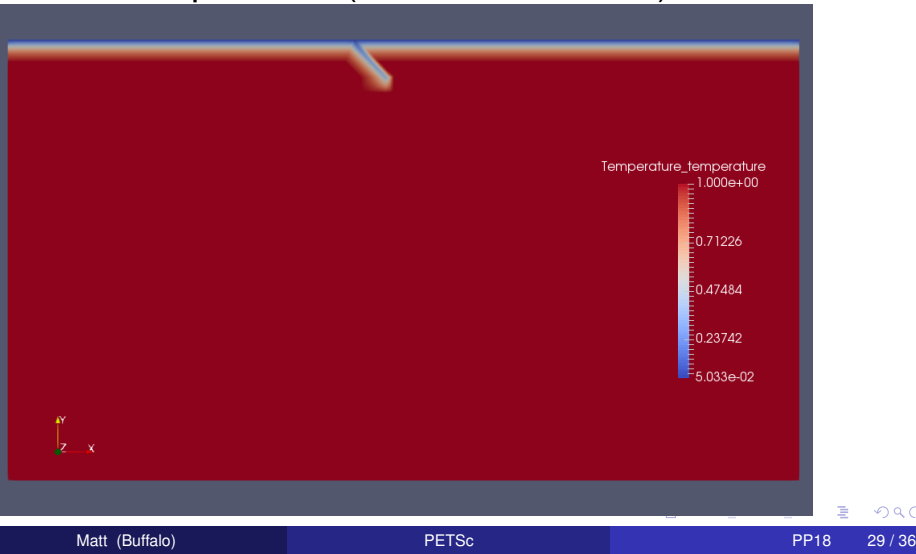

 $QQ$ 

#### <span id="page-69-0"></span>Geometric Multigrid with a Coefficient: Part II Interpolation

# Mantle Temperature (Fine Grid, Level 3)

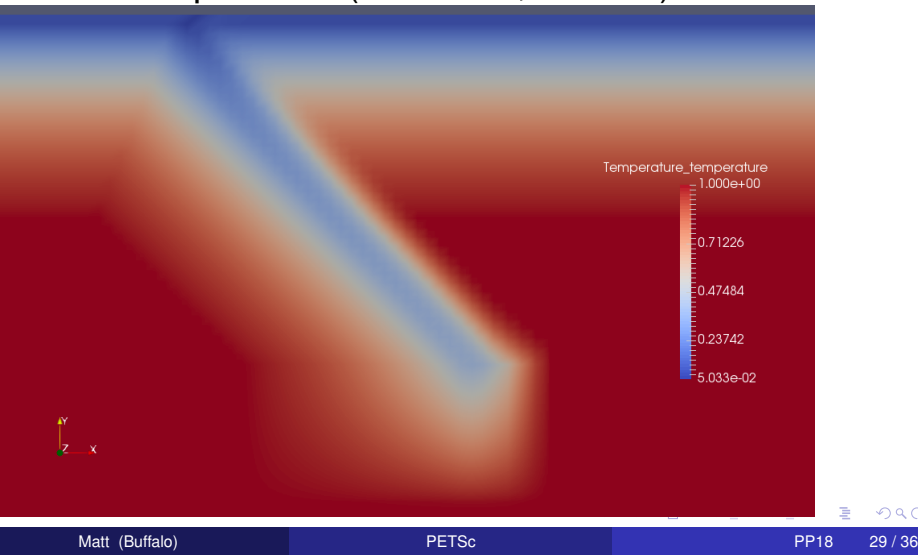

 $\Omega$ 

#### <span id="page-70-0"></span>Geometric Multigrid with a Coefficient: Part II Interpolation

# Mantle Temperature (Level 2, Q1 Restriction)

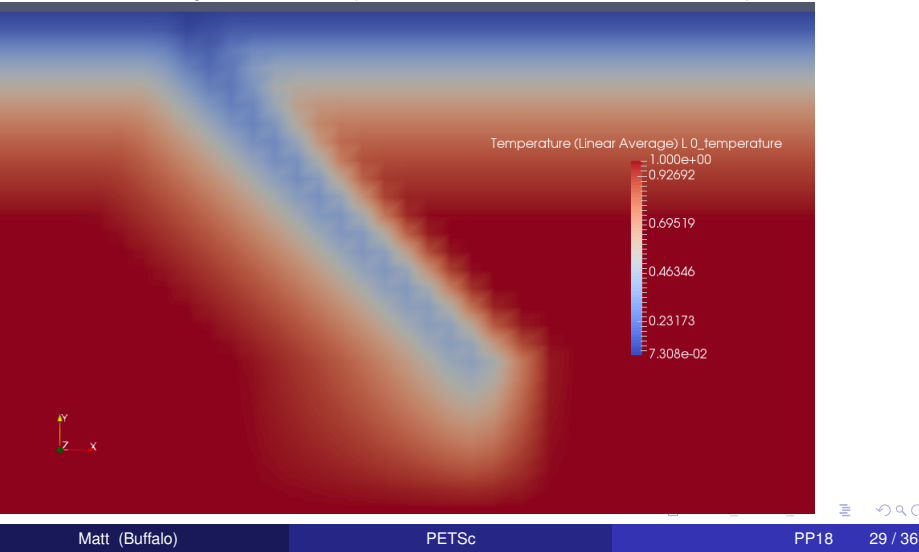

 $\Omega$ 

#### <span id="page-71-0"></span>Geometric Multigrid with a Coefficient: Part II Interpolation

# Mantle Temperature (Level 1, Q1 Restriction)

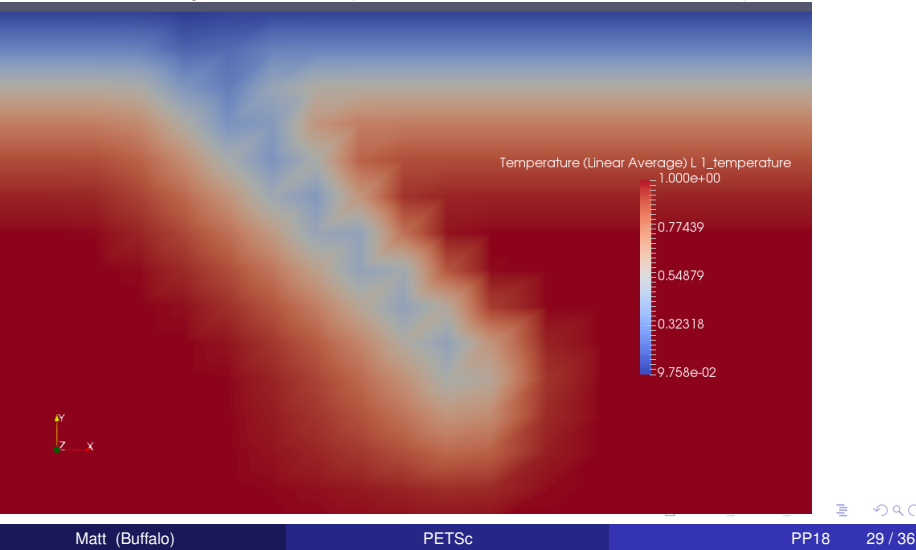
$QQ$ 

#### <span id="page-72-0"></span>Geometric Multigrid with a Coefficient: Part II Interpolation

## Mantle Temperature (Level 0, Q1 Restriction)

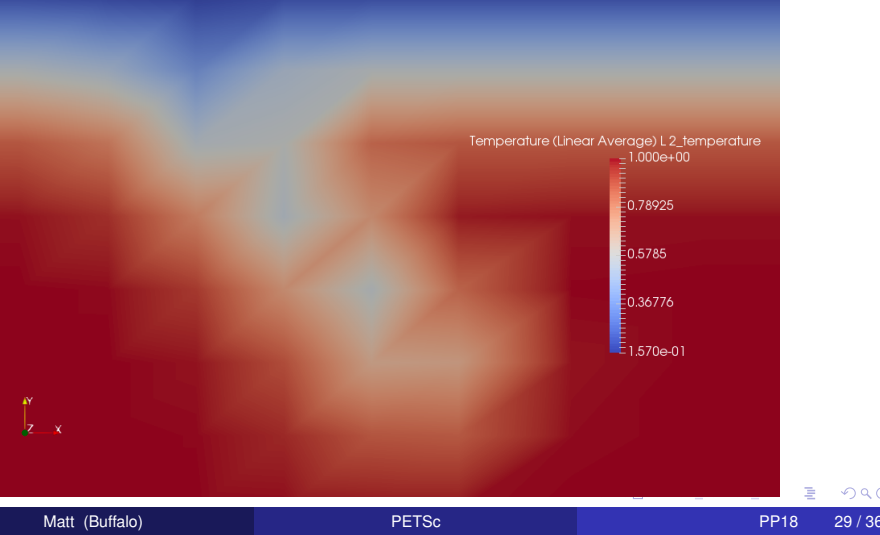

<span id="page-73-0"></span>The power mean could better preserve low temperatures

$$
\bar{x} = \left(\sum_i x_i^p\right)^{\frac{1}{p}}
$$

4 D.K.

 $\sim$ 不同 医

<span id="page-74-0"></span>The power mean could better preserve low temperatures

$$
\bar{x} = \left(\sum_i x_i^p\right)^{\frac{1}{p}}
$$

DMC reate Interpolation (coarseMesh, fineMesh, &I, &Rscale); MatShellSetOperation (I, MATOP MULT TRANSPOSE, MatMultTransposePowerMean\_SeqAIJ ) ; MatMultTranspose (I, fineTemp, coarseTemp); VecPointwiseMult ( coraseTemp , coarseTemp , Rscale ) ; VecPow( coarseTemp , p ) ;

<span id="page-75-0"></span>The power mean could better preserve low temperatures

$$
\bar{x} = \left(\sum_i x_i^p\right)^{\frac{1}{p}}
$$

f o r ( i = 0; i < m; ++ i ) { idx = a−>j + a−>i [ i ] ; v = a−>a + a−>i [ i ] ; n = a−>i [ i +1] − a−>i [ i ] ; x i = x [ i ] ; f o r ( j = 0; j < n ; ++ j ) { y [ idx [ j ] ] += v [ j ] \* PetscPowScalarReal ( xi , p ) ; } }

It reuses the parallel MatMultTranspose() implementation.

Matt (Buffalo) [PETSc](#page-0-0) PP18 30 / 36

 $QQ$ 

#### <span id="page-76-0"></span>Geometric Multigrid with a Coefficient: Part II Interpolation

## Mantle Temperature (Fine Grid, Level 3)

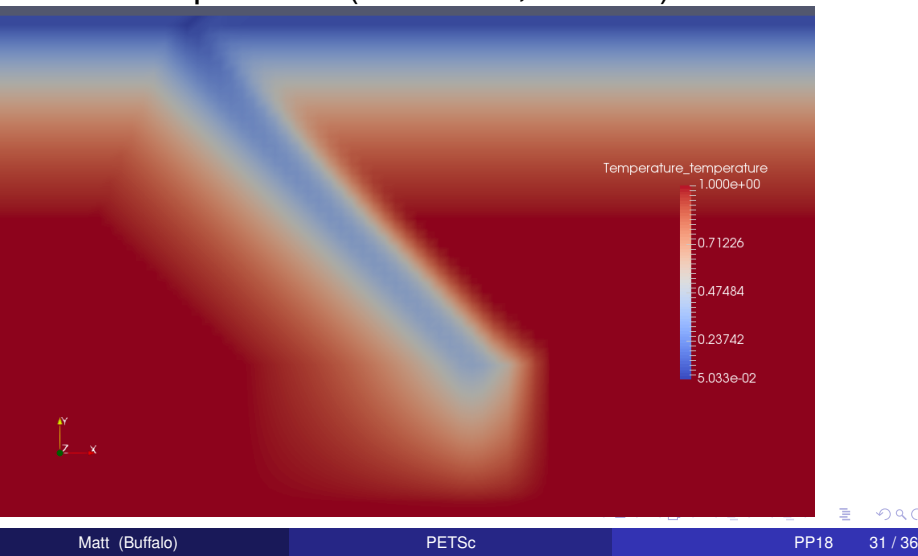

#### <span id="page-77-0"></span>Geometric Multigrid with a Coefficient: Part II Interpolation

## Mantle Temperature (Level 2, Harmonic Restriction)

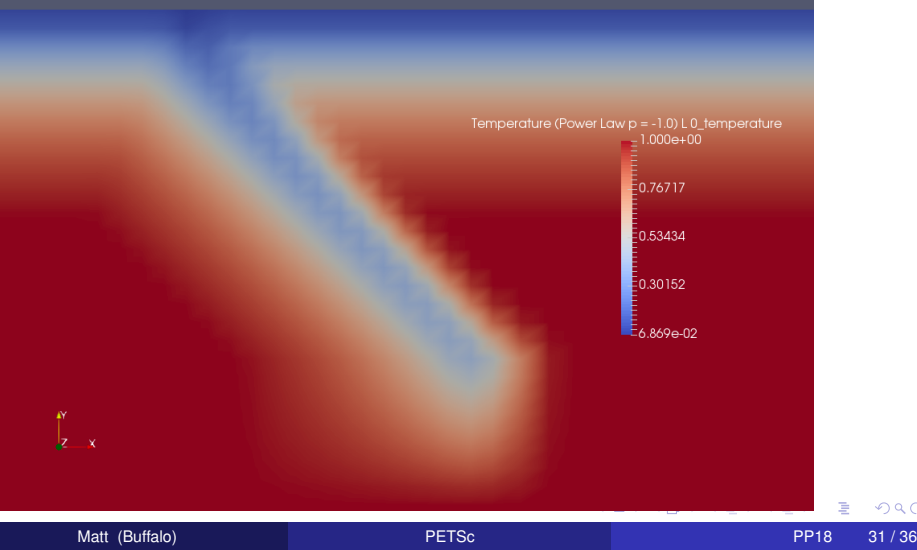

#### <span id="page-78-0"></span>Geometric Multigrid with a Coefficient: Part II **Interpolation**

## Mantle Temperature (Level 1, Harmonic Restriction)

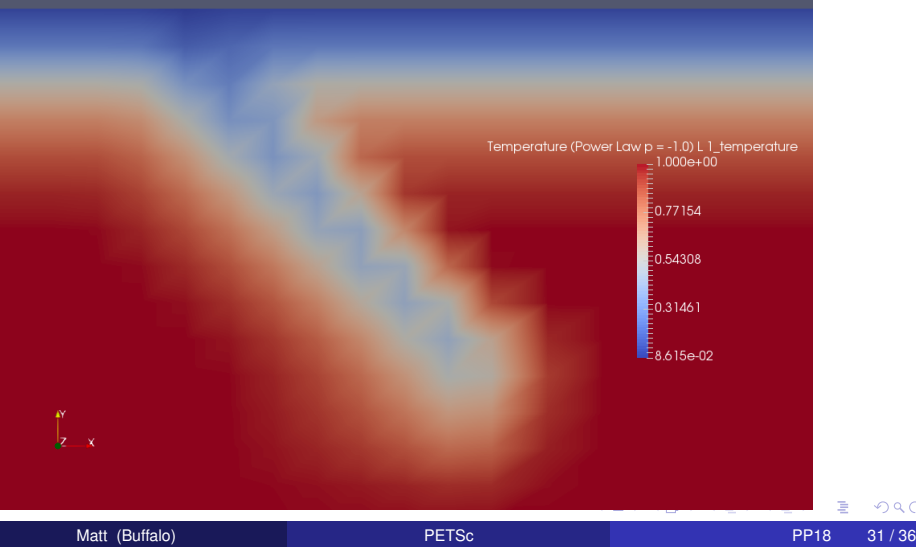

#### <span id="page-79-0"></span>Geometric Multigrid with a Coefficient: Part II **Interpolation**

## Mantle Temperature (Level 0, Harmonic Restriction)

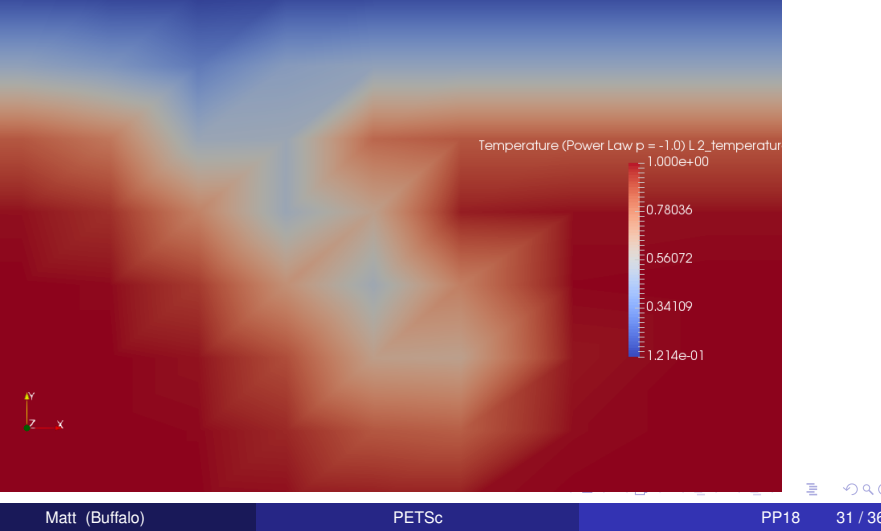

#### <span id="page-80-0"></span>Geometric Multigrid with a Coefficient: Part II Interpolation

## Mantle Temperature (Level 2,  $p = -1.5$  Restriction)

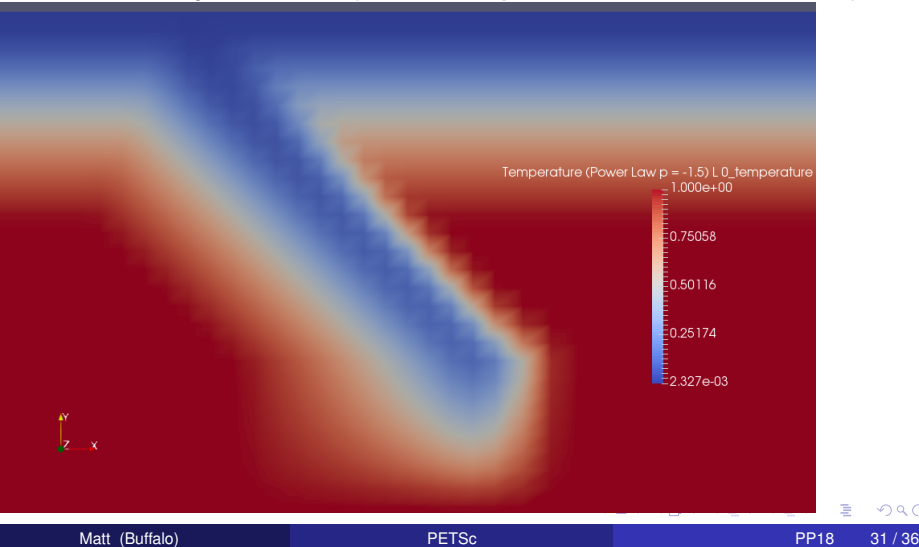

#### <span id="page-81-0"></span>Geometric Multigrid with a Coefficient: Part II Interpolation

## Mantle Temperature (Level 1,  $p = -1.5$  Restriction)

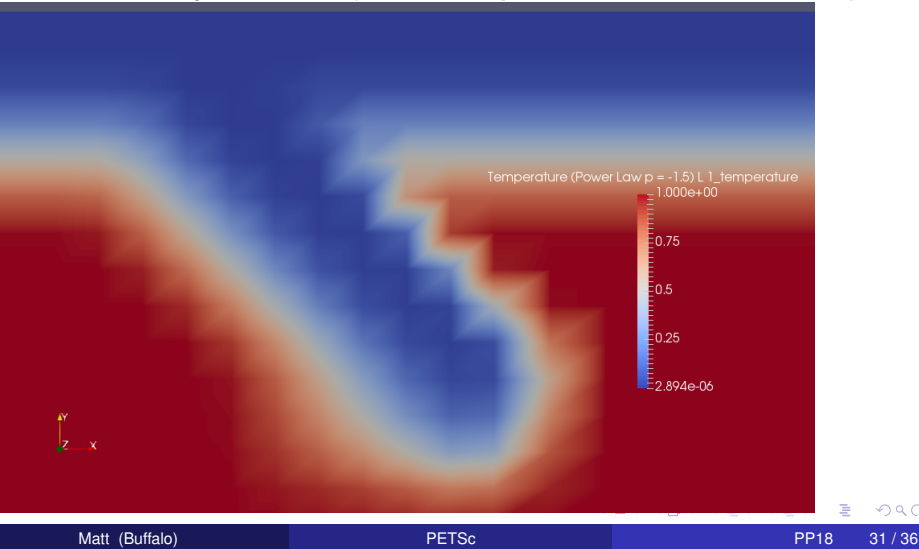

#### <span id="page-82-0"></span>Geometric Multigrid with a Coefficient: Part II Interpolation

## Mantle Temperature (Level 0,  $p = -1.5$  Restriction)

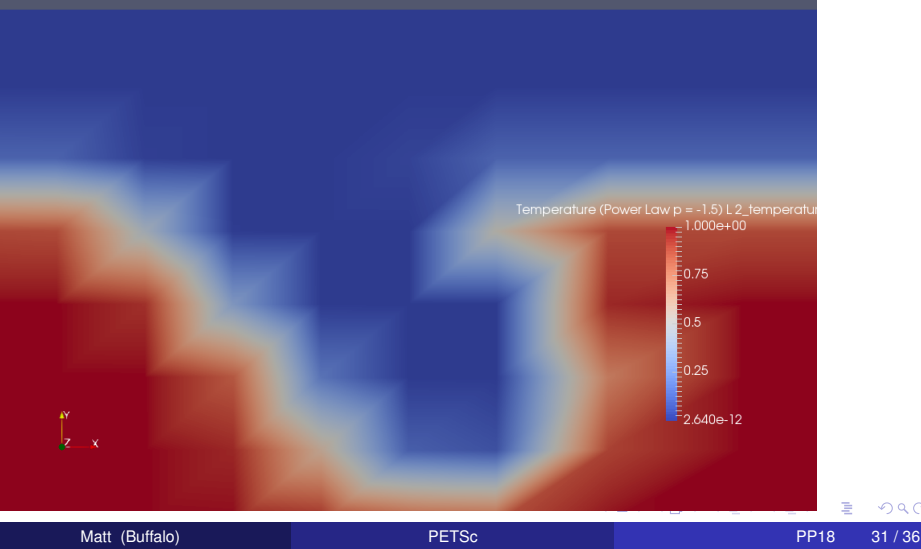

 $QQ$ 

#### <span id="page-83-0"></span>Geometric Multigrid with a Coefficient: Part II Interpolation

## Mantle Temperature (Level 0, Q1 Restriction)

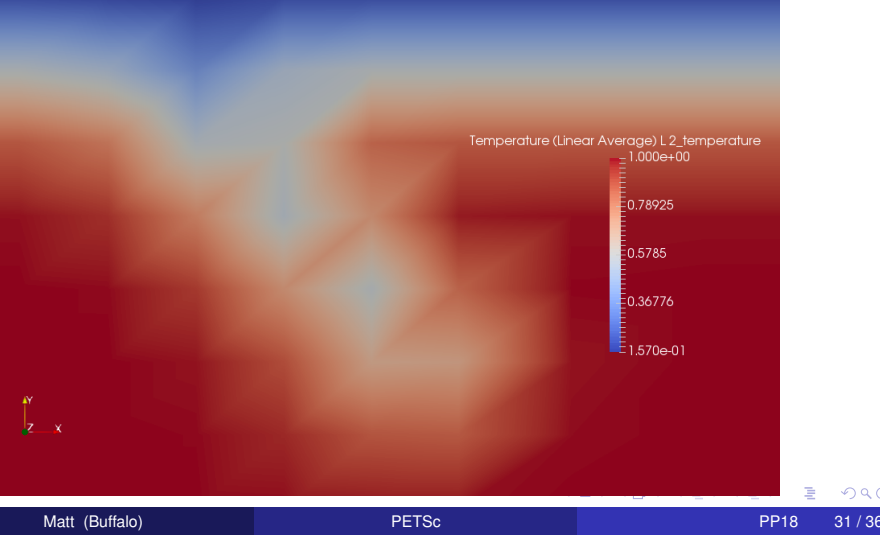

#### <span id="page-84-0"></span>Geometric Multigrid with a Coefficient: Part II **Interpolation**

## Mantle Temperature (Level 0, Harmonic Restriction)

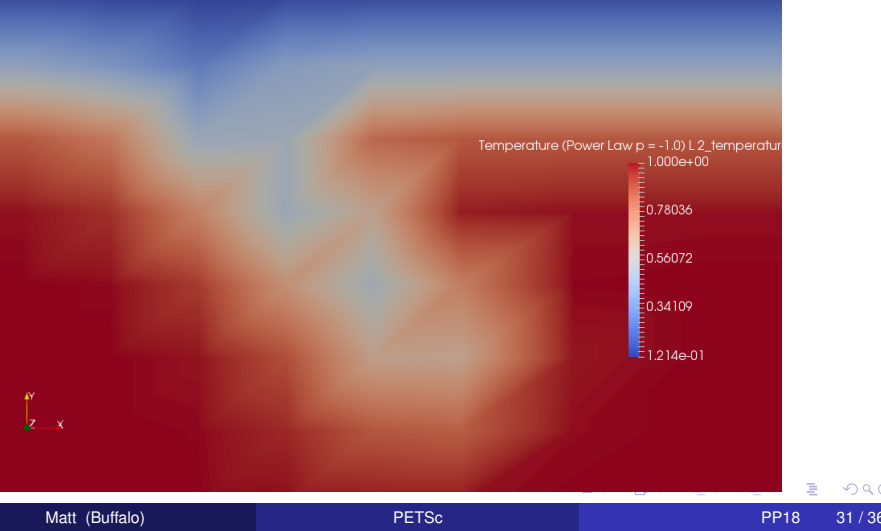

#### <span id="page-85-0"></span>Geometric Multigrid with a Coefficient: Part II Interpolation

## Mantle Temperature (Level 0, Q1 Avg - Harmonic Avg)

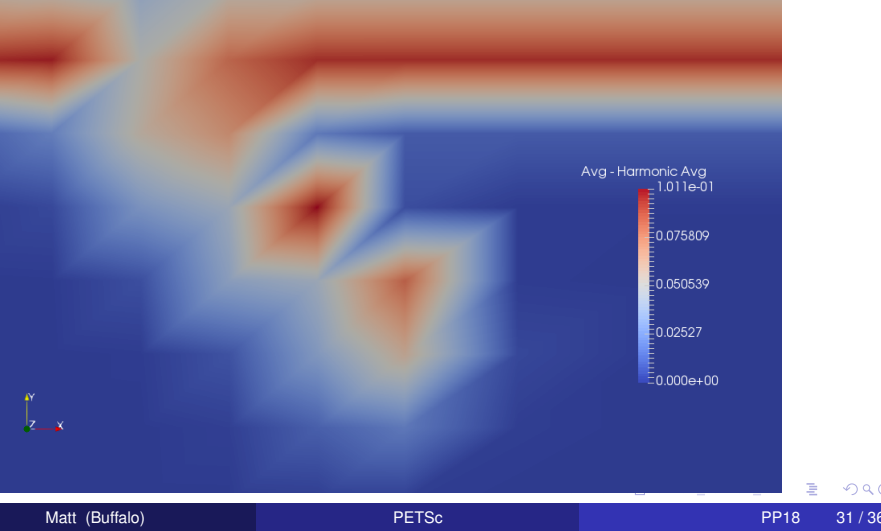

```
-snes_rtol 1e-7 -snes_atol 1e-12 -snes_linesearch_maxstep 1e20
-ksp_rtol 1e-5
-pc_type fieldsplit
  -pc_fieldsplit_diag_use_amat
  -pc_fieldsplit_type schur
  -pc_fieldsplit_schur_factorization_type_full
  -pc_fieldsplit_schur_precondition a11
    -fieldsplit_velocity_ksp_type gmres
      -fieldsplit_velocity_ksp_rtol 1e-8
    -fieldsplit_velocity_pc_type mg
      -fieldsplit_velocity_pc_mg_levels n
        -fieldsplit_velocity_mg_levels_ksp_type gmres
          -fieldsplit velocity mg levels ksp_max_it 4
          -fieldsplit_velocity_mg_levels_pc_type pbjacobi
          -fieldsplit_velocity_mg_levels_pc_pbjacobi_variable
          -fieldsplit_velocity_mg_levels_pc_use_amat
    -fieldsplit_pressure_pc_type asm
      -fieldsplit_pressure_sub_pc_type ilu
      -fieldsplit_pressure_ksp_rtol 1e-4
      -fieldsplit_pressure_ksp_max_it 20
```

```
-snes_rtol 1e-7 -snes_atol 1e-12 -snes_linesearch_maxstep 1e20
-ksp_rtol 1e-5
-pc_type fieldsplit
  -pc_fieldsplit_diag_use_amat
  -pc_fieldsplit_type schur
  -pc_fieldsplit_schur_factorization_type_full
  -pc_fieldsplit_schur_precondition a11
    -fieldsplit_velocity_ksp_type gmres
      -fieldsplit_velocity_ksp_rtol 1e-8
    -fieldsplit_velocity_pc_type mg
      -fieldsplit_velocity_pc_mg_levels n
        -fieldsplit_velocity_mg_levels_ksp_type gmres
          -fieldsplit velocity mg levels ksp_max_it 4
          -fieldsplit_velocity_mg_levels_pc_type pbjacobi
          -fieldsplit_velocity_mg_levels_pc_pbjacobi_variable
          -fieldsplit_velocity_mg_levels_pc_use_amat
    -fieldsplit_pressure_pc_type asm
      -fieldsplit_pressure_sub_pc_type ilu
      -fieldsplit_pressure_ksp_rtol 1e-4
      -fieldsplit_pressure_ksp_max_it 20
```

```
-snes_rtol 1e-7 -snes_atol 1e-12 -snes_linesearch_maxstep 1e20
-ksp_rtol 1e-5
-pc_type fieldsplit
  -pc_fieldsplit_diag_use_amat
  -pc fieldsplit type schur
  -pc_fieldsplit_schur_factorization_type_full
 -pc_fieldsplit_schur_precondition a11
    -fieldsplit_velocity_ksp_type gmres
      -fieldsplit_velocity_ksp_rtol 1e-8
    -fieldsplit_velocity_pc_type mg
      -fieldsplit_velocity_pc_mg_levels n
        -fieldsplit_velocity_mg_levels_ksp_type gmres
          -fieldsplit velocity mg levels ksp_max_it 4
          -fieldsplit_velocity_mg_levels_pc_type pbjacobi
          -fieldsplit_velocity_mg_levels_pc_pbjacobi_variable
          -fieldsplit_velocity_mg_levels_pc_use_amat
    -fieldsplit_pressure_pc_type asm
      -fieldsplit_pressure_sub_pc_type ilu
      -fieldsplit_pressure_ksp_rtol 1e-4
      -fieldsplit_pressure_ksp_max_it 20
```

```
-snes_rtol 1e-7 -snes_atol 1e-12 -snes_linesearch_maxstep 1e20
-ksp_rtol 1e-5
-pc_type fieldsplit
  -pc_fieldsplit_diag_use_amat
  -pc_fieldsplit_type schur
  -pc_fieldsplit_schur_factorization_type_full
  -pc_fieldsplit_schur_precondition a11
    -fieldsplit_velocity_ksp_type_gmres
      -fieldsplit_velocity_ksp_rtol 1e-8
    -fieldsplit_velocity_pc_type mg
      -fieldsplit_velocity_pc_mg_levels n
        -fieldsplit_velocity_mg_levels_ksp_type gmres
          -fieldsplit velocity mg levels ksp_max_it 4
          -fieldsplit_velocity_mg_levels_pc_type pbjacobi
          -fieldsplit_velocity_mg_levels_pc_pbjacobi_variable
          -fieldsplit_velocity_mg_levels_pc_use_amat
    -fieldsplit_pressure_pc_type asm
      -fieldsplit_pressure_sub_pc_type ilu
      -fieldsplit_pressure_ksp_rtol 1e-4
      -fieldsplit_pressure_ksp_max_it 20
```

```
-snes_rtol 1e-7 -snes_atol 1e-12 -snes_linesearch_maxstep 1e20
-ksp_rtol 1e-5
-pc_type fieldsplit
  -pc_fieldsplit_diag_use_amat
  -pc_fieldsplit_type schur
  -pc_fieldsplit_schur_factorization_type_full
  -pc_fieldsplit_schur_precondition a11
    -fieldsplit_velocity_ksp_type gmres
      -fieldsplit_velocity_ksp_rtol 1e-8
    -fieldsplit_velocity_pc_type mg
      -fieldsplit_velocity_pc_mg_levels n
        -fieldsplit_velocity_mg_levels_ksp_type gmres
          -fieldsplit velocity mg levels ksp_max_it 4
          -fieldsplit_velocity_mg_levels_pc_type pbjacobi
          -fieldsplit_velocity_mg_levels_pc_pbjacobi_variable
          -fieldsplit_velocity_mg_levels_pc_use_amat
    -fieldsplit_pressure_pc_type asm
      -fieldsplit_pressure_sub_pc_type ilu
      -fieldsplit_pressure_ksp_rtol 1e-4
      -fieldsplit_pressure_ksp_max_it 20
```

```
-snes_rtol 1e-7 -snes_atol 1e-12 -snes_linesearch_maxstep 1e20
-ksp_rtol 1e-5
-pc_type fieldsplit
  -pc_fieldsplit_diag_use_amat
  -pc_fieldsplit_type schur
  -pc_fieldsplit_schur_factorization_type_full
  -pc_fieldsplit_schur_precondition a11
    -fieldsplit_velocity_ksp_type_gmres
      -fieldsplit_velocity_ksp_rtol 1e-8
    -fieldsplit_velocity_pc_type mg
      -fieldsplit_velocity_pc_mg_levels n
        -fieldsplit_velocity_mg_levels_ksp_type gmres
          -fieldsplit velocity mg levels ksp max it 4
          -fieldsplit_velocity_mg_levels_pc_type pbjacobi
          -fieldsplit_velocity_mg_levels_pc_pbjacobi_variable
          -fieldsplit_velocity_mg_levels_pc_use_amat
    -fieldsplit_pressure_pc_type asm
      -fieldsplit_pressure_sub_pc_type ilu
      -fieldsplit_pressure_ksp_rtol 1e-4
      -fieldsplit_pressure_ksp_max_it 20
```
## <span id="page-92-0"></span>**Outline**

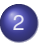

#### 2 [Interaction of Discretizations and Solvers](#page-29-0)

- **[PCTelescope](#page-49-0)**
- **[GMG with coefficients](#page-55-0)**
- **[Comparison of Discretizations](#page-92-0)**

4 0 8

∋⇒

[Interaction of Discretizations and Solvers](#page-93-0) [Comparison of Discretizations](#page-93-0)

#### <span id="page-93-0"></span>Example: TAS Performance Analysis

## Static Scaling (1K procs)

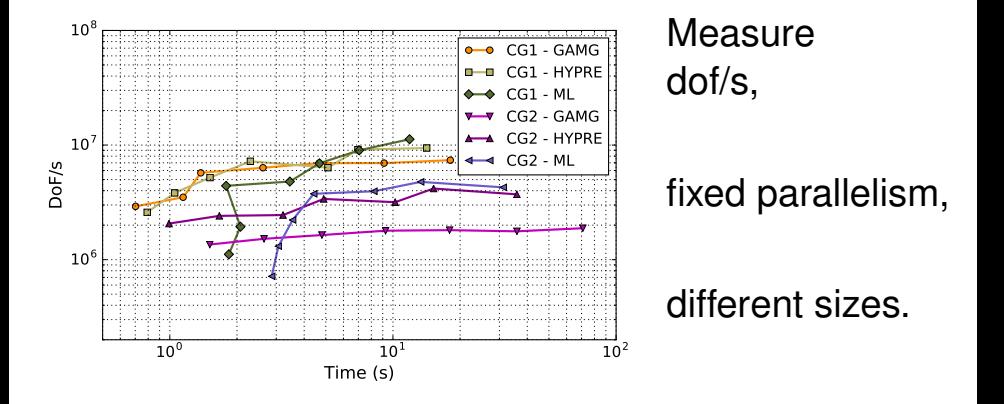

#### [Chang, Fabien, Knepley, Mills,](http://arxiv.org/abs/1802.07832) submitted, 2018.

 $-10<sup>-1</sup>$ 

つひひ

## <span id="page-94-0"></span>Example: TAS Performance Analysis

## Accuracy Scaling (1K procs)

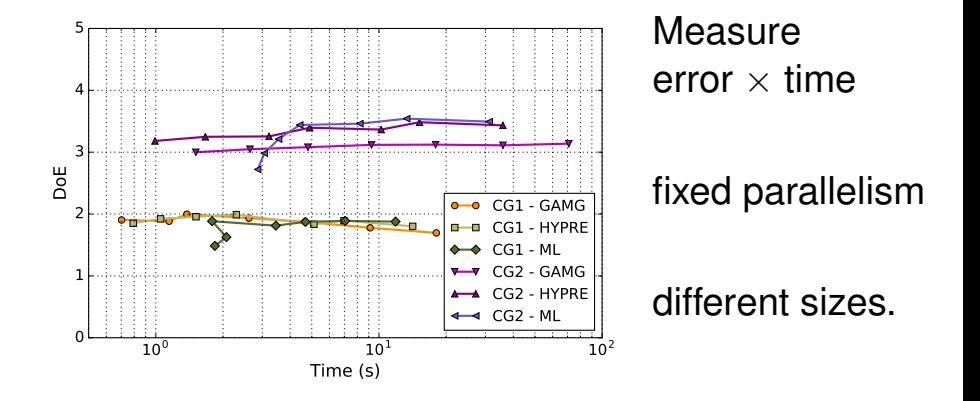

#### [Chang, Fabien, Knepley, Mills,](http://arxiv.org/abs/1802.07832) submitted, 2018.

## <span id="page-95-0"></span>**Conclusions**

# Abstractions for Topology and Geometry, Data Layout, and Operator Composition let the User construct the Simulator.

## <span id="page-96-0"></span>**Conclusions**

# <http://bitbucket.org/petsc/petsc> <http://github.com/petsc/petsc>

 $\rightarrow$   $\rightarrow$   $\rightarrow$ 

### <span id="page-97-0"></span>Example: Magma Dynamics

#### Show magma performance using FAS

#### [Knepley,](https://www.cse.buffalo.edu/~knepley/presentations/PresCambridge2016.pdf) Melt in the Mantle Program, Newton Institute, 2016.

 $290$